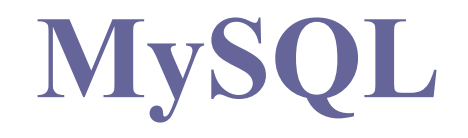

#### **NSWI096 NSWI096 – Internet Internet – 2010/11 ZS ZS – cvičení 6**

Martin Svoboda svoboda@ksi.mff.cuni.cz 20. 12. 2010

## Informační zdroje

Přednáška

 $\blacksquare$  PHP

- **http://www.php.net/manual/en/**
- **D** MySQL
	- **http://dev.mysql.com/doc/refman/5.1/en/**
	- http://www.w3schools.com/sql/

### Vytváření tabulek

- **□** Vytvoření tabulky
	- CREATE TABLE table (column, constraint, ...)
- **D** Definice sloupce
	- column type [ DEFAULT NULL | value ] *constraint* …
- Sloupcová omezení
	- CONSTRAINT constraint ...
- **□** Tabulková omezení

### Vytváření tabulek

### **D**atové typy

**Přesné numerické typy** 

 $\texttt{\texttt{I}}$  TINYINT, ..., INT, BIGINT, DECIMAL $(\text{m,d})$ 

- $\blacksquare$  Aproximativní numerické typy  $\texttt{=}$  FLOAT(m,d), DOUBLE(m,d)
- Znakové řetězce

 $\Box$  CHAR(p), VARCHAR(p)

■ Datum a čas

DATE, DATETIME, TIME, TIMESTAMP

### Vytváření tabulek

### Sloupcová integritní omezení

- NOT NULL
- UNIQUE
- **PRIMARY KEY**
- …
- Tabulková integritní omezení
	- $\blacksquare$  UNIQUE  $(\mathrm{col}, \ldots)$
	- PRIMARY KEY (col, …)
	- …

### Aktualizace dat

#### **□** Vkládání řádků

- $\blacksquare$  INSERT INTO table  $[\ (col, \ldots )$  ] VALUES  $(\mathrm{val}, \ldots )$
- INSERT INTO table [ (col, …) ] (query)

#### **□** Mazání řádků

DELETE FROM table [ WHERE … ]

#### **□** Editování řádků

UPDATE table SET  $col = \{ NULL | val | (query) \} ...$ [ WHERE … ]

### Dotazování

- **E** Selekce řádků
	- SELECT [ALL | DISTINCT] column, ... FROM table, ... WHERE ... GROUP BY column, ... HAVING ...
		- ORDER BY ...
		- LIMIT ... [OFFSET] ...
- $\Box$  Spojování tabulek
	- $\blacksquare$  table JOIN table ON  $(...)$

## MySQL a PHP

- $\Box$  Základní funkce
	- mysql\_connect
	- mysql\_select\_db
	- mysql\_query
	- mysql\_num\_rows
	- mysql\_fetch\_array
	- mysql\_error
	- mysql\_insert\_id

### **□** Databáze

- $\blacksquare$  V samostatném souboru vytvoř funkci na připojení k MySQL serveru včetně výběru výchozí databáze.
- **□** Schéma
	- Vytvoř skript na definici schématu databáze na evidenci uživatelů a jejich návštěv.
	- $\blacksquare$  Každý uživatel má jednoznačné přihlašovací jméno, heslo, jméno, příjmení a automaticky přidělený identifikátor.
	- Heslo se do databáze bude ukládat v hašované podobě.
	- U každé návštěvy registrovaného uživatele evidujeme datum a čas. Rozlišujeme úspěšné a neúspěšné pokusy.

### **□** Uživatelé

- $\blacksquare$  Vytvoř jednoduchý formulář pro zadání údajů, které evidujeme u uživatelů systému.
- Heslo bude uživatel pro kontrolu zadávat dvakrát.
- Vytvoř skript, který údaje z potvrzeného formulář<sup>e</sup> zpracuje a vytvoří nového uživatele, tj. vloží do tabulky uživatelů záznam o novém uživateli.
- Kontroluj jednoznačnost loginů a shodu hesel.
- Postupně vytvoř několik různých uživatelů.

### Přihlašování

- $\blacksquare$  Vytvoř jednoduchý formulář na přihlašování do systému.
- Při požadavku na přihlášení kontroluj údaje proti databázi uživatelů.
- Při každém pokusu o přihlášení zaeviduj datum, čas a úspěšnost přihlášení do tabulky návštěv.
- Pokud je uživatel přihlášen, zobrazí se mu odkaz na odhlášení namísto formuláře na přihlášení.
- **Po odhlášení uživatele smaž obsah session.**
- Postupně se přihlas pod různými jmény.

### **Statistiky**

- $\blacksquare$  Pomocí agregačních funkcí a spojení obou tabulek vypiš přehled, kde pro každého uživatele zobrazíš počet jeho úspěšných i neúspěšných přihlášení.
- V této tabulce zobraz také jméno a příjmení každého uživatele a celou tabulku setřiď sestupně podle celkového počtu úspěšných i neúspěšných návštěv.